#### 2013/07/17 心理データ解析演習 宮坂まみ(M1)

## 45分で学ぶ テスト作りの流れ 項目反応理論

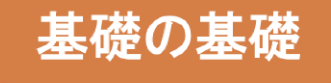

## |項目反応理論 ―おはなしをひと握りだけ―

- 1. テスト理論
- 2. 古典的テスト理論
- 3. 項目反応理論

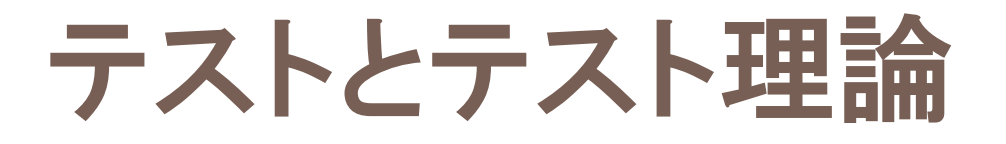

- □テスト(検査):学力や性格などの心理的な特性を測 定する用具
- ロテスト理論:テストの作成方法,実施方法,採点方法, 解答の分析方法などに関する知識体系
- ■良いテストの条件 ・・・みなさんおなじみ
- ✅適切に心理的な特性を測定している =
- ✅信頼のおける安定した得点を算出できる=

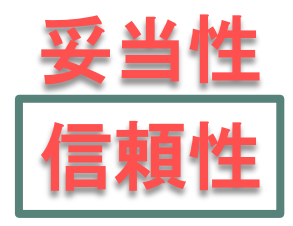

## 古典的テスト理論の問題点例

□平行検査法 (parallel-forms estimation approach)

平行検査の分布,真値,期待値,全ての組合せの共分散は 等しいとする。

→厳密に条件を満たす平行検査を複数作ることは難しい。

**□ 再検査法** (test-retest estimation approach)

同一被験者の同一質問に対する2つの反応が独立したもので, 測定誤差がランダムであると考える。

→被験者が学習能力のある人間である限り無理がある。

## 古典的テスト理論の問題点例

### □素点のテスト依存性

正答数(素点)がテスト依存である限り,素点そのものを 独立した学力の測定値として用いることに限界がある。

### □ 項目困難度の標本依存性

「この項目を解いた受験生のうち何人が正解したか」という通 過率を出す。 しかし,項目困難度を表す統計値としての平 均項目得点あるいは通過率が標本依存である。

→通過率の低い難しい項目も,標本によっては通過率の高い 易しい項目になるかもしれない。

### たとえば なんかアラサー向けテスト

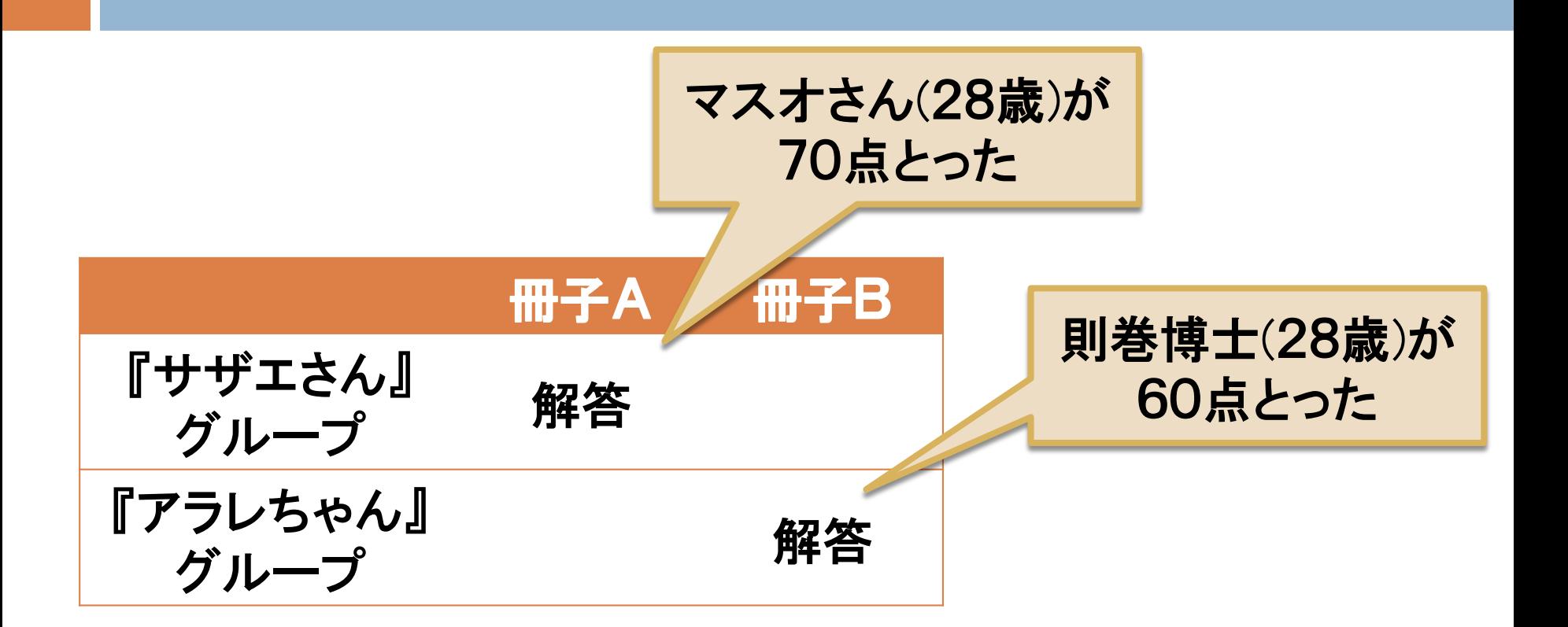

則巻博士負けてる!! 天才科学者なんじゃ!? そうです。実はマスオさん,早稲田大商学部出身。

### てことでは終われない

- **□ 冊子A=基礎問題, 冊子B=応用問題 かもしれず, マスオさ** んが則巻博士より高い特性であるとは言えない。
- →得点(素点)は測定したい特性だけでなく, 冊子間の難易差も反 映している。
- □ 偏差値:マスオさんが60, 則巻博士が50だったとしても, アラレ ちゃんグループの方が高得点集団かもしれない。
- →偏差値は,集団間に何らかの特性の差異があっても,それを無 視している。
- 項目の通過率:冊子Aの問1が0.5,冊子Bの問1が0.6だった としても,上記と同じ理由から,冊子Aの問題1が冊子Bの問題 1より難しいとは言えない。
- →通過率は,冊子の難易度だけでなく集団の特性差も反映してい る。

## 古典的テスト理論の問題点例

### 改訂のしにくさ

性格検査や質問紙尺度の数項目を別の新しい項目と入れ替 える時,テスト全体を多数の受験者に実施して改めて評価基 準を設定しなければならない。

→テストを容易に改訂することができない。

ロ 古典的テスト理論の基本となる式 被験者 $p$ のテスト得点 $x_p = \bar{p}$ 値成分 $\tau_p + \bar{p}$ 知定誤差 $e_p$ →数学的に証明できない,実験的にも確かめられない,前提 として受け入れるしかない公式。

## 項目反応理論(item response theory, IRT)

□ テスト全体と被験者集団を対象とした古典的テスト理論と 異なり,1人の被験者がテストの1項目に応答する際の正 解率をモデル化。

### 口項目特性関数 $p(\theta)$

テスト項目に被験者が正答する確率を被験者の特性値 $\theta$ の関数として表現したもの。

→項目特性関数の数学的表現の違いにより,様々な項 目反応モデルが生じる。

→ちなみに,グラフ化したものを項目特性曲線という。

# 色々な項目反応モデル

- ロジスティック・モデル(logistic model)
- **□ 正規累積モデル(normal ogive model)**
- ラッシュモデル(Rasch model)
- **□ 段階反応モデル(graded response model)**
- **□部分的反応モデル(partial credit model)**
- **□名義反応モデル(nominal response model)**
- **□連続的反応モデル(continuous response model)**
- **□拡張ロジスティックモデル(generalized logistic model)**
- 一般正規累積モデル(general normal-ogive model)

ロジスティック・モデル

■ 色々なモデルがある。 一般に, ロジスティック・モデルが使 われる。数学的な取扱いが容易。

- ロジスティック・モデルで扱うパラメータ
- 1. 識別力(a)…被験者の特性値(能力)の違いが正答確率に どの程度反映するか。
- 2. 困難度(b)…大きいほどテスト項目が難しい問題である。
- 3. 当て推量(c)…被験者が偶然正答する確率。

ロジスティック・モデル

- 1パラメタ・ロジスティックモデル(one-parameter logistic model)
- 項目の特徴のうち,困難度のみをモデル化したもの。困難度は項目ごとに 定まるが,全ての項目の識別力パラメタは等しいと考える。
- 2パラメタ・ロジスティックモデル(two-parameter logistic model)
- 項目の困難度と識別力によってテスト項目の正答確率を表現しようとする モデル。
- 3パラメタ・ロジスティックモデル(three-parameter logistic model) 項目の困難度と識別力に加えて,当て推量により被験者が偶然正答する 確率についてのパラメタCを導入している。
- 4パラメタ・ロジスティックモデル(four-parameter logistic model) 不注意などによって,能力が極めて高い被験者もテスト項目に間違え る可能性が残るため,天井のパラメタを加え,θが大きくなっても正答 確率が最大で1未満となるようにした。

## 2パラメタ・ロジスティックモデル

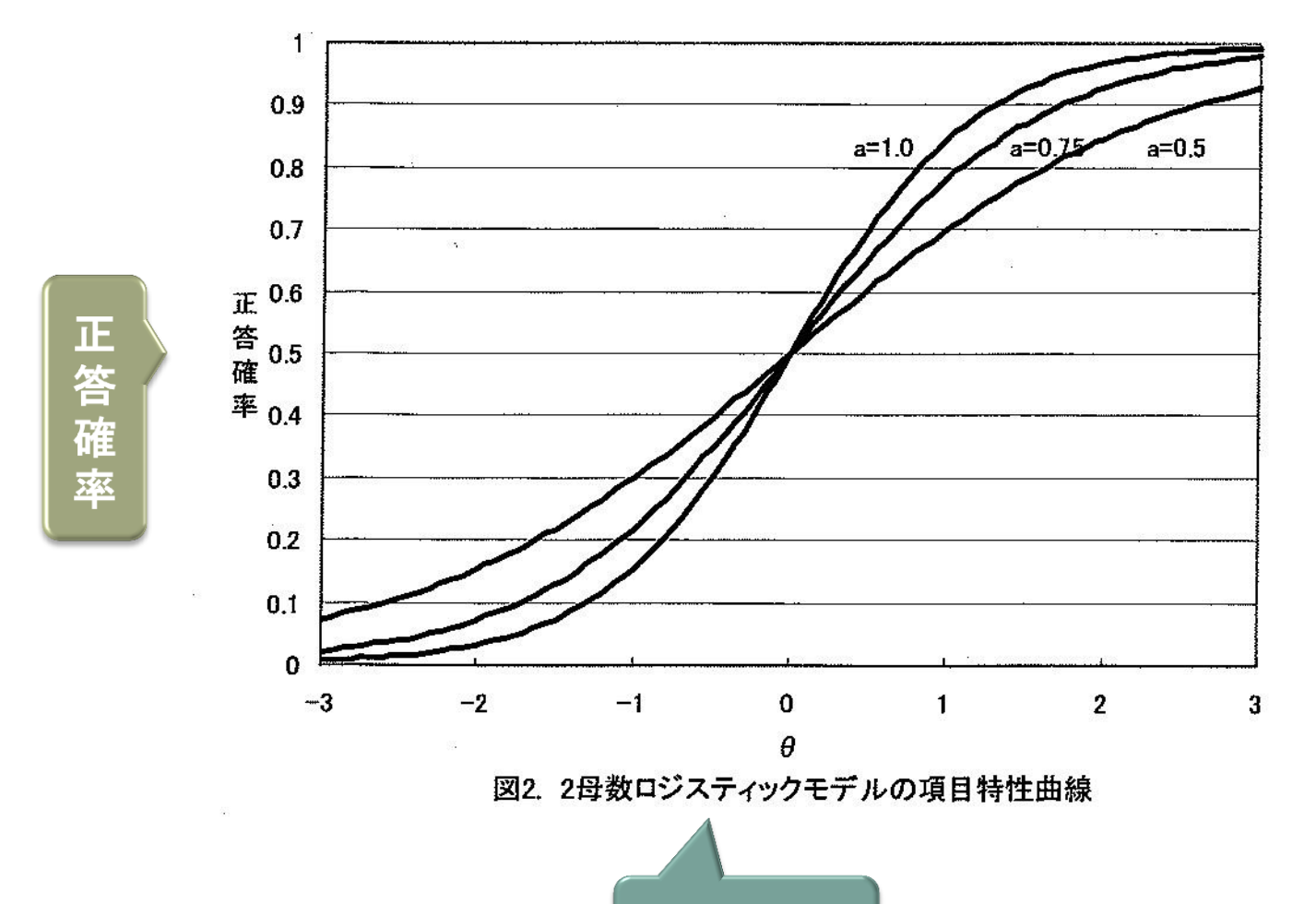

特性値

(長崎・萩原, 2004)

## 項目反応理論を使ったテストの作り方

- 1. テストの計画
- 2. 項目の作成
- 3. 予備テスト
- 4. 予備テストの結果の分析
- 5. 項目パラメータ値の再推定
- 6. 項目パラメータ値の等化
- 7. テストの編集
- 8. テストの標準化
- 9. テストの修正

# 手順1 計画~予備テスト

- 1. テストの計画
- 2. 項目の作成
- 3. 予備テスト
- 4. 予備テストの結 果の分析
- 5. 項目パラメータ 値の再推定
- 6. 項目パラメータ 値の等化
- 7. テストの編集
- 8. テストの標準化
- 9. テストの修正
- 1. 理論的な検討を十分に行い,測定内容 や領域,実施方法等について計画を立て る。
- 2. 実際のテストで用いる項目を作成する。
- 3. 作成された項目が意図通りに機能するか 否かを確認するため,予備テストを行う。

## 手順2 集計~除去

- 1. テストの計画
- 2. 項目の作成
- 3. 予備テスト
- 4. 予備テストの結 果の分析
- 5. 項目パラメータ 値の再推定
- 6. 項目パラメータ 値の等化
- 7. テストの編集
- 8. テストの標準化
- 9. テストの修正

ロ スクリーニング…極短に通過率の高い項目や 低い項目,無答が多い被験者などを除外。

- □ 特性値を推定する。 各項目のパラメタ値を推定 する。 ※推定法:PROX推定法,条件付き最尤 推定法,同時最尤推定法,周辺最尤推定法, ベイズ推定法 など
- □ 項目を篩いにかける。
- ▶ 識別力…推定値が極端に小さい項目(例: ≦0.2)
- 困難度…推定値が極端に大きい項目(例: >3.0) や小さい項目(例: ≦-3.0)
- モデルとの適合度の悪い項目

# 手順2 集計~除去

- 1. テストの計画
- 2. 項目の作成
- 3. 予備テスト
- 4. 予備テストの結 果の分析
- 5. 項目パラメータ 値の再推定
- 6. 項目パラメータ 値の等化
- 7. テストの編集
- 8. テストの標準化
- 9. テストの修正

#### 情報関数(information function)

古典的テスト理論で言うところの信頼性。 項目反  $\dot{\varpi}$ 理論では,特性値 $\dot{\theta}$ のレベルごとに推定値の精 度の評価をすることができる。そのような精度の指 標を情報関数という。

### □ 情報関数の値

情報量,テスト情報量,項目情報量などとよばれ る。

### 情報関数を曲線で表したもの

情報曲線,テスト情報曲線,項目情報曲線などと よばれる。

# 途中ですが、いきなり実習。

#### テストの項目像を見てみよう。(ソフト:R)

- 1. 項目特性曲線を描いてみよう。
- 2. テスト特性曲線を描いてみよう。

# 項目特性曲線とテスト特性曲線

項目特性曲線(item characteristic curve, ICC)

潜在特性 $\theta$ を独立変数として,確率関数を表したもの。特性値が $\theta$ の人が各項目へ正答する確率(期待値)を表したもの。(y軸に正 答確率をとる)

**ロ テスト特性曲線(test characteristic curve, TCC)** テスト特性関数(テスト反応関数)をグラフにしたもの。特性値が $\theta$ の人が何度もテストを受けた時の平均得点の推移を表したもの。 (y軸に正答した項目数をとる)

## パッケージ"Irtoys"をインストール

#### # インストールする

install.packages("irtoys")

### # 文字の大きさを標準の1.5倍 にしたかったらする  $par(cex=1.5)$

#### # 読みこむ

library(irtoys)

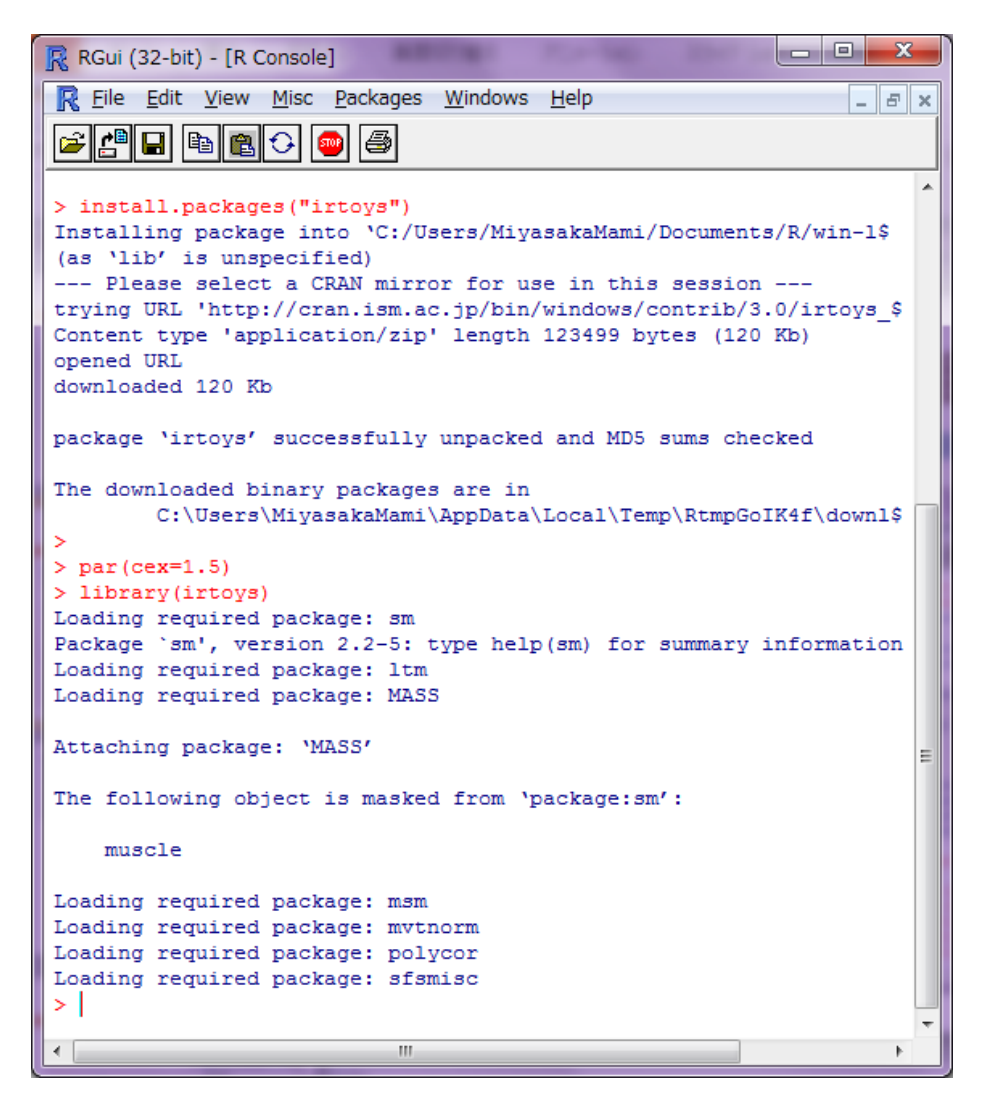

## この項目特性曲線を描くつもり

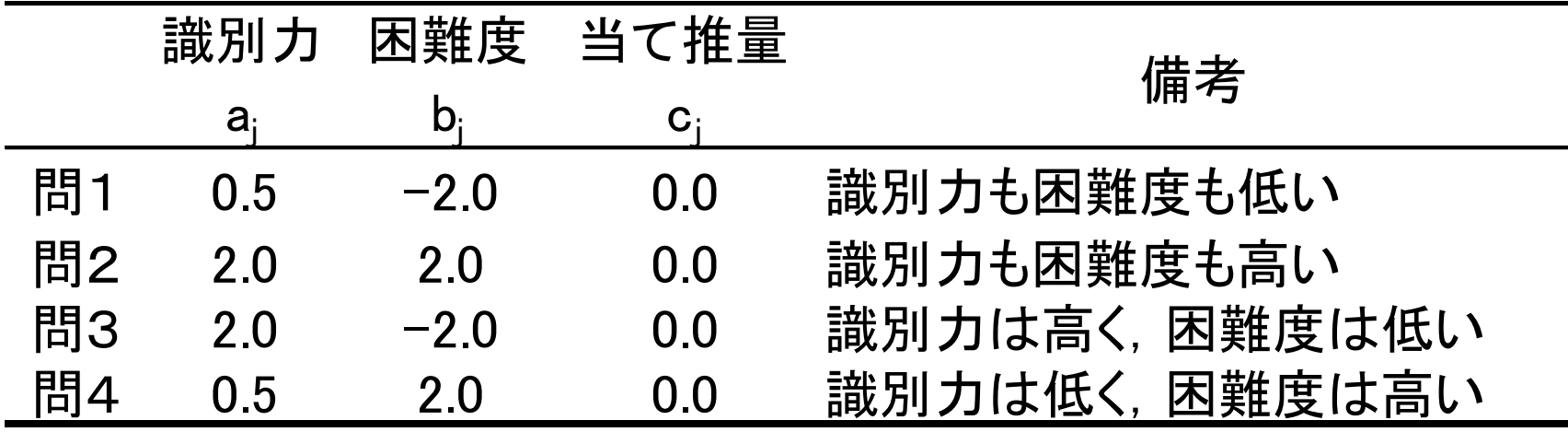

# 項目特性曲線を描く

# パラメータを入力する

 $ip2<$ -matrix( $c($ 

# aj bj cj

- 0.5, -2.0, 0.0, # 識別力も困難度も低い
- 2.0, 2.0, 0.0, # 識別力も困難度も高い
- 2.0, −2.0, 0.0, # 識別力は高く, 困難度は低い
- 0.5, 2.0, 0.0), ncol=3, byrow=T) #識別力は低く困難度は高い

# 正答確率を計算し, 項目特性曲線をプロットする:plot(irf)

- $plot(irf(ip2,x=seq(-6.0, 6.0, length=1000)))$
- # データ系列名を表示させる

text(locator(4),c("問1", "問2", "問3", "問4"))

項目母数をip2へ代入す る。3パラメタ・ロジス ティックモデルの場合, cj にも数字が入る。2パラメ タ・ロジスティックモデル はcjを0としたモデル。

### # グラフが出来たら, 「『問1』はここ」という具合に, 系列名を書きたいところを順にクリックする。

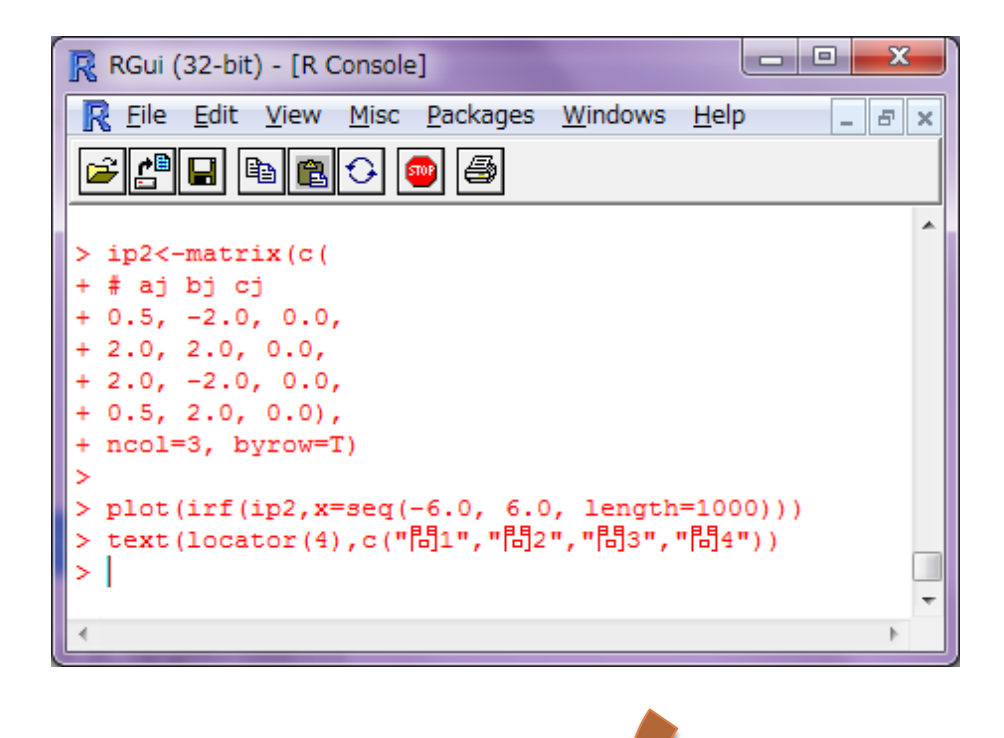

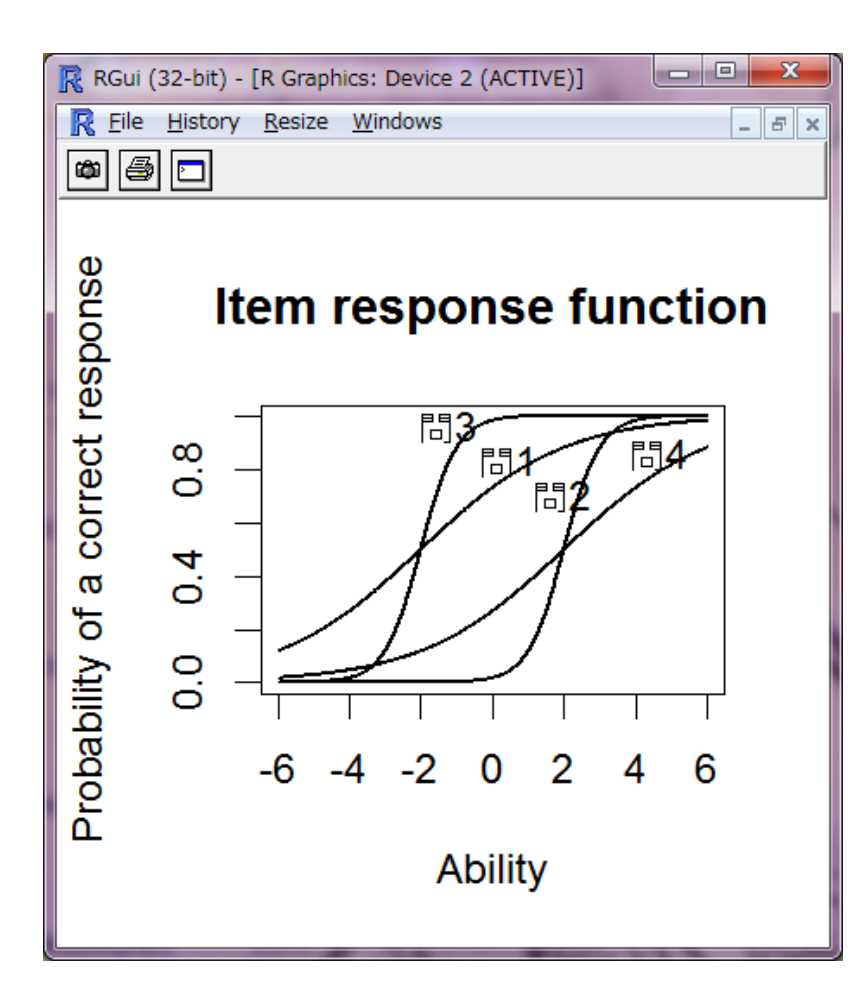

### Column1: 識別力を一定に,困難度を変えると

ip2<-matrix(c( # aj bj cj  $1.5, -3.0, 0.0,$  $1.5, -2.0, 0.0,$  $1.5, -1.0, 0.0,$ 1.5, 0.0, 0.0, 1.5, 1.0, 0.0, 1.5, 2.0, 0.0, 1.5, 3.0, 0.0), ncol=3, byrow=T) plot(irf(ip2, $x=$ seq(-6.0, 6.0, + length=1000))) text(locator(7),c("1","2","3", + "4","5","6","7"))

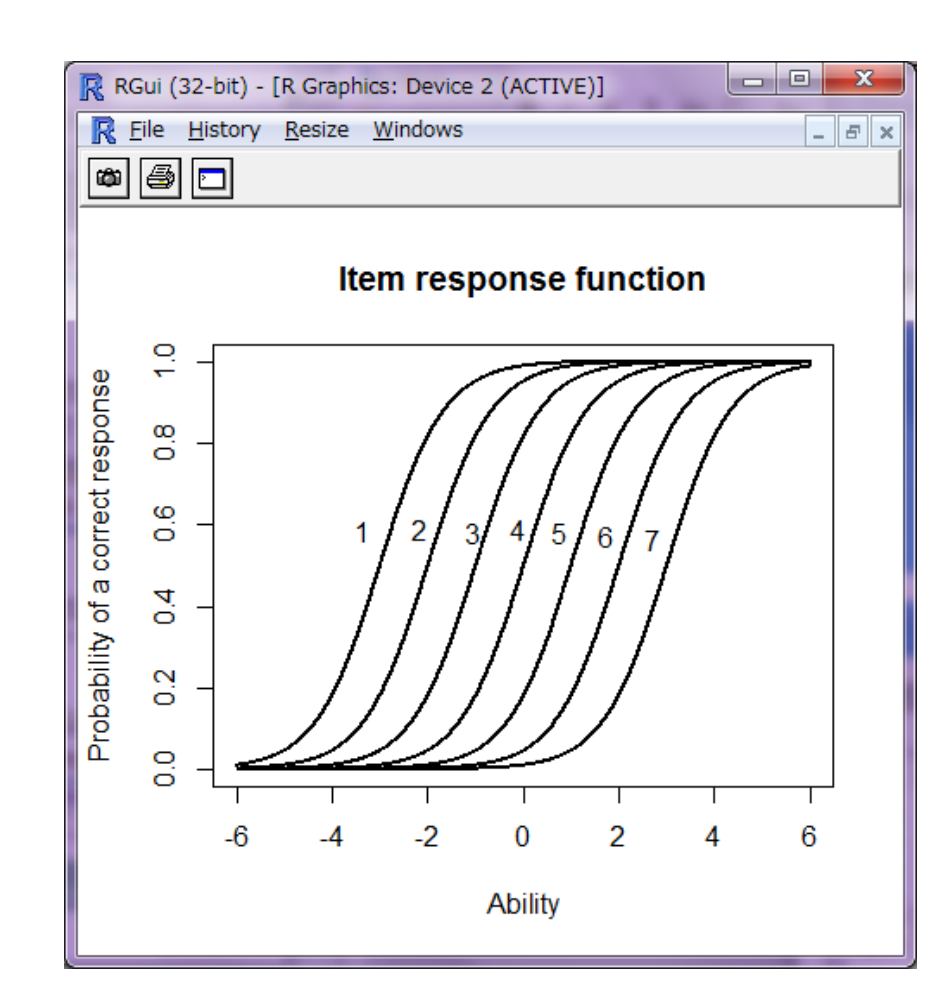

### Column2: 困難度を一定に,識別力を変えると

ip2<-matrix(c( # aj bj cj 0.0, 1.0, 0.0, 0.5, 1.0, 0.0, 1.5, 1.0, 0.0, 2.5, 1.0, 0.0), ncol=3, byrow=T) plot(irf(ip2, $x=$ seq(-6.0, 6.0, length=1000))) text(locator(4),c("1","2","3", + "4"))

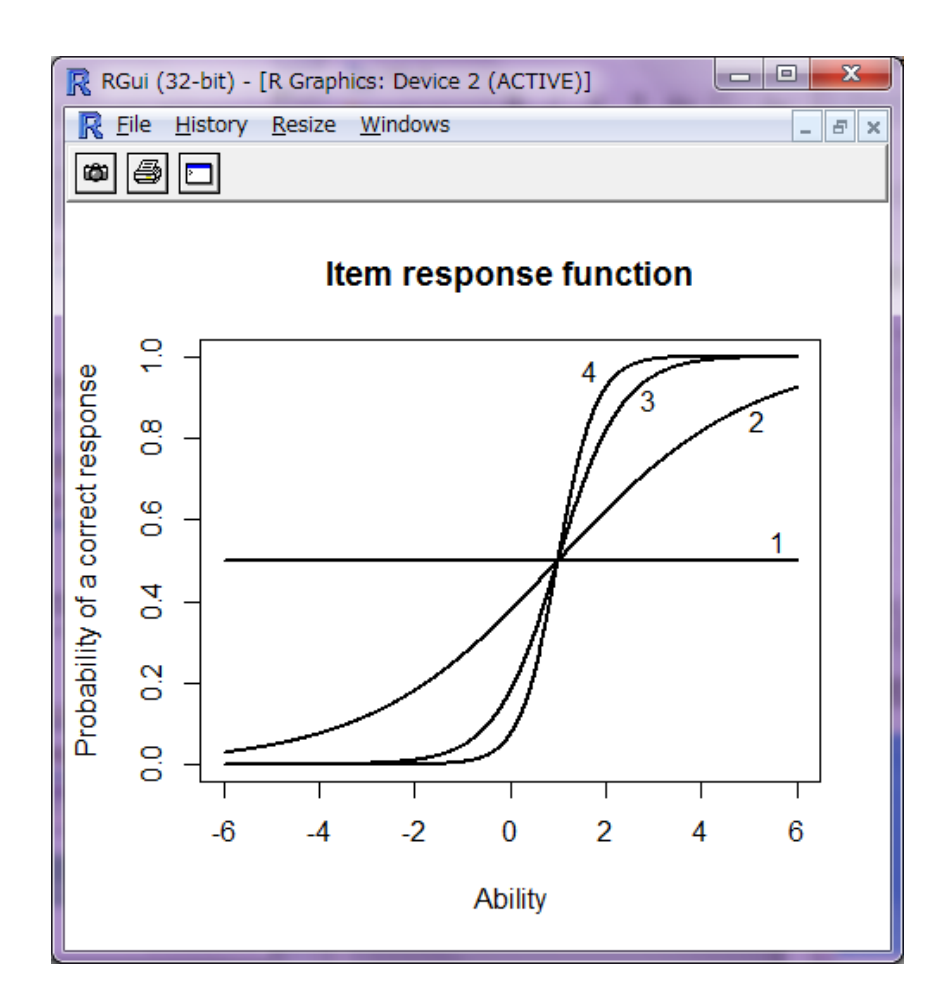

## テスト特性曲線を描く

満点

# テスト特性関数を描く:plot(trf) plot(trf(ip2,x=seq(-6.0, 6.0, + length=1000)))

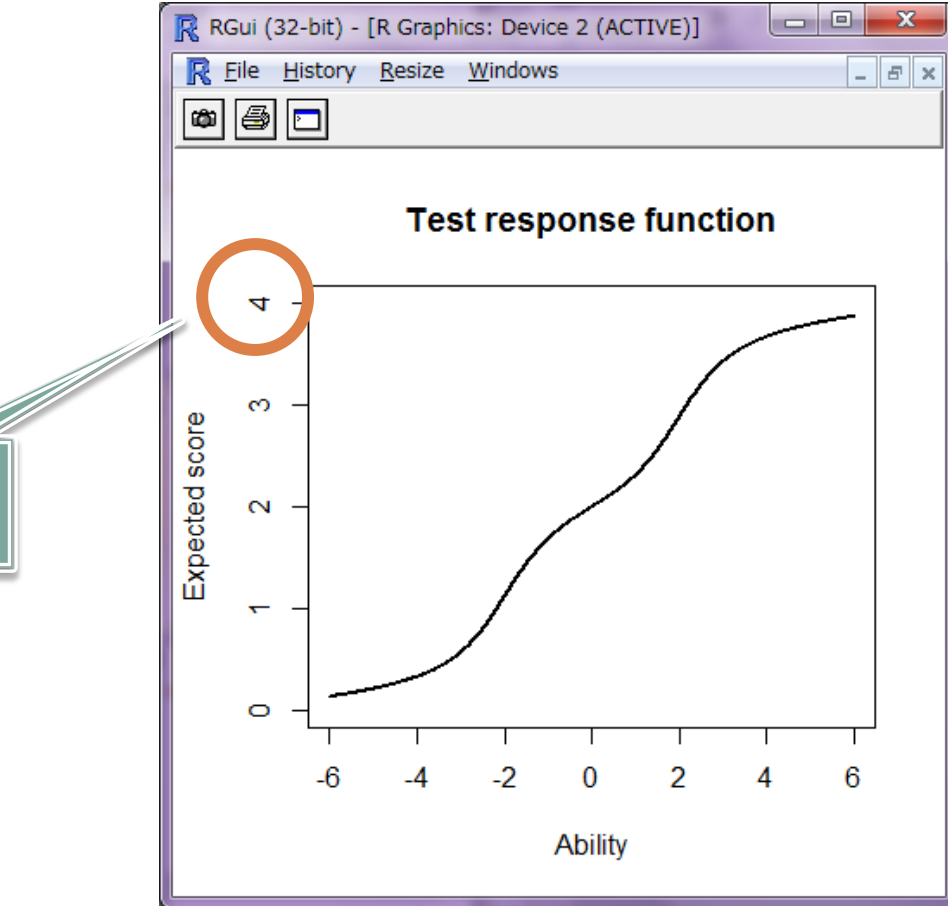

### Column3: テスト特性曲線比較

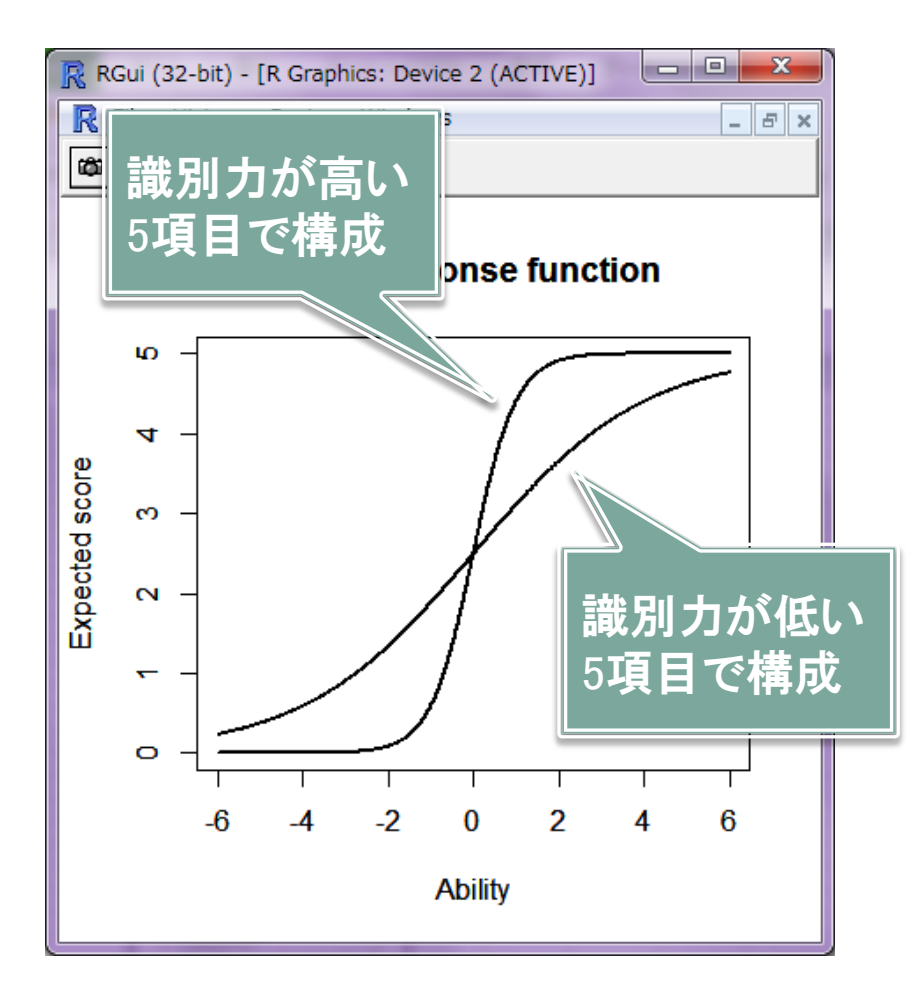

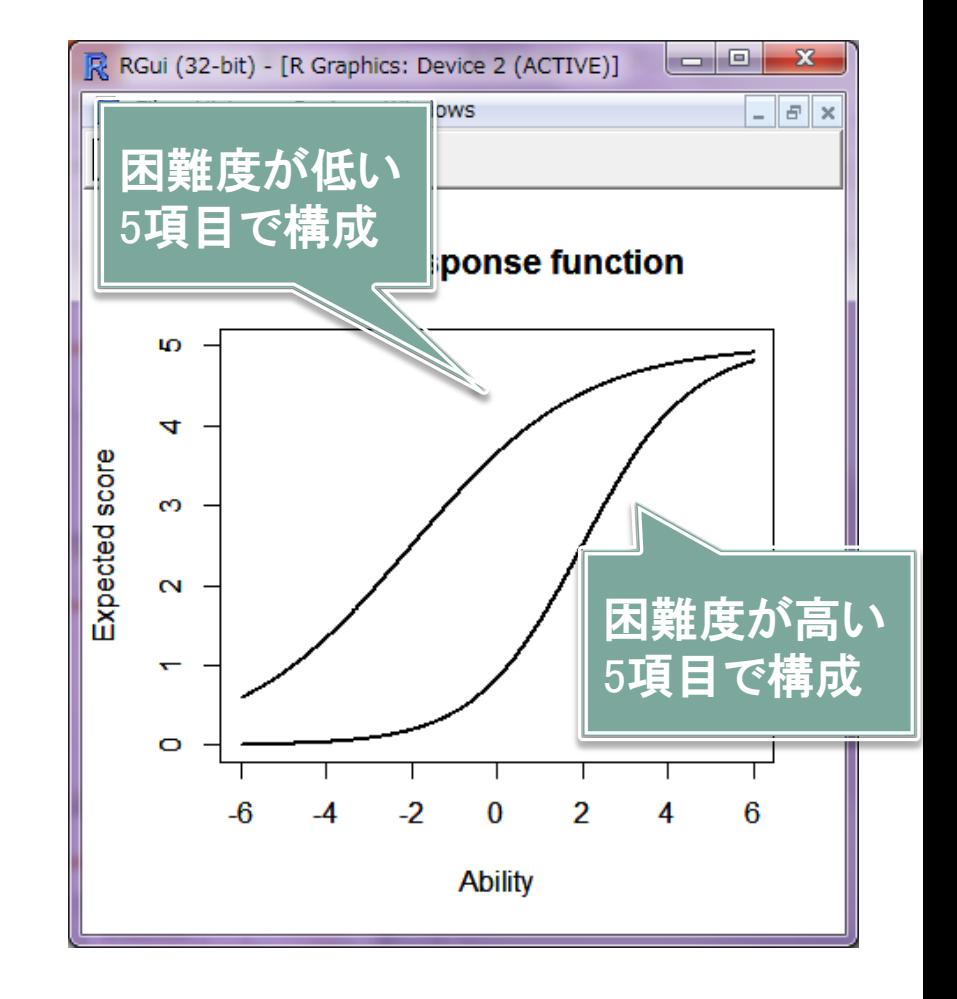

## 問1を変えてみる(識別カ2.5,困難度1.0にしてみた)

□ 項目特性曲線は・・・

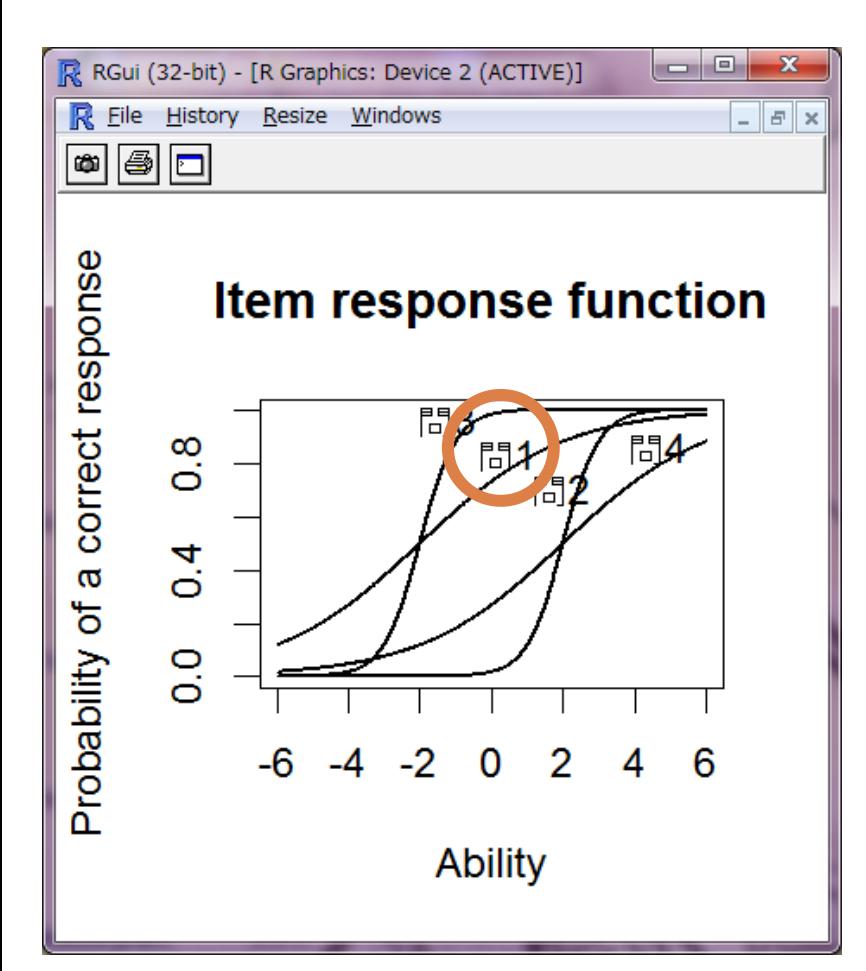

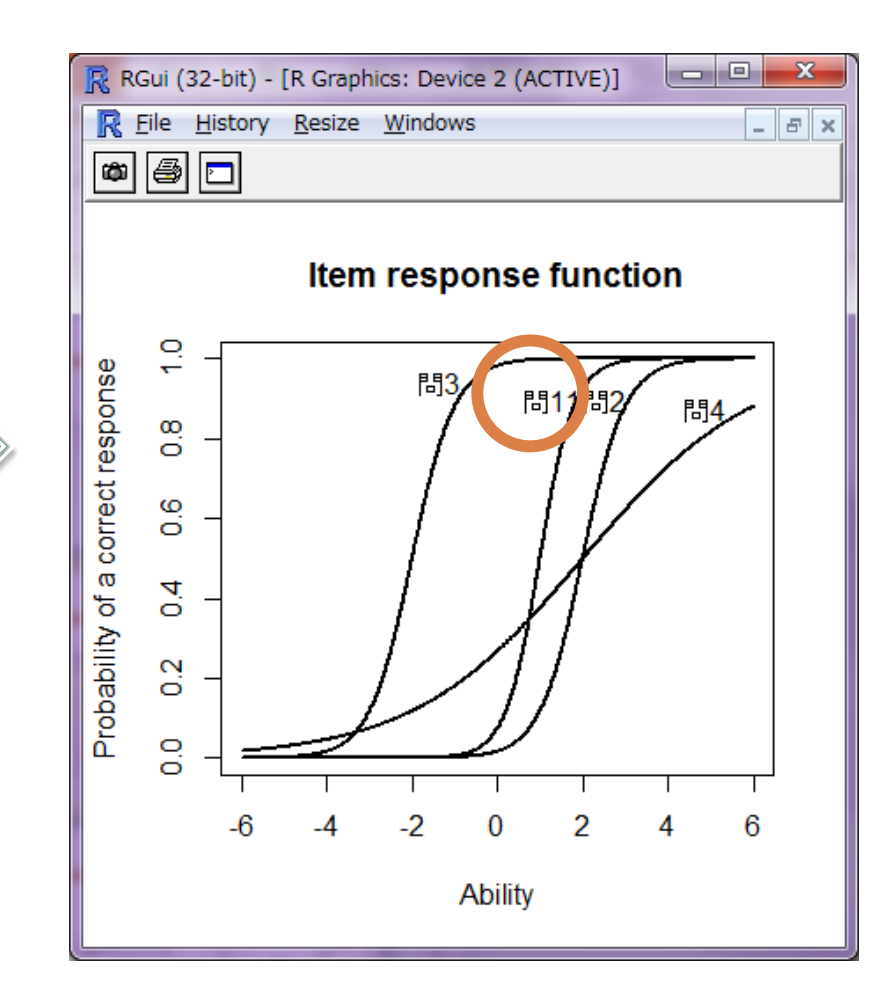

## 問1を変えてみる(識別カ2.5,困難度1.0にしてみた)

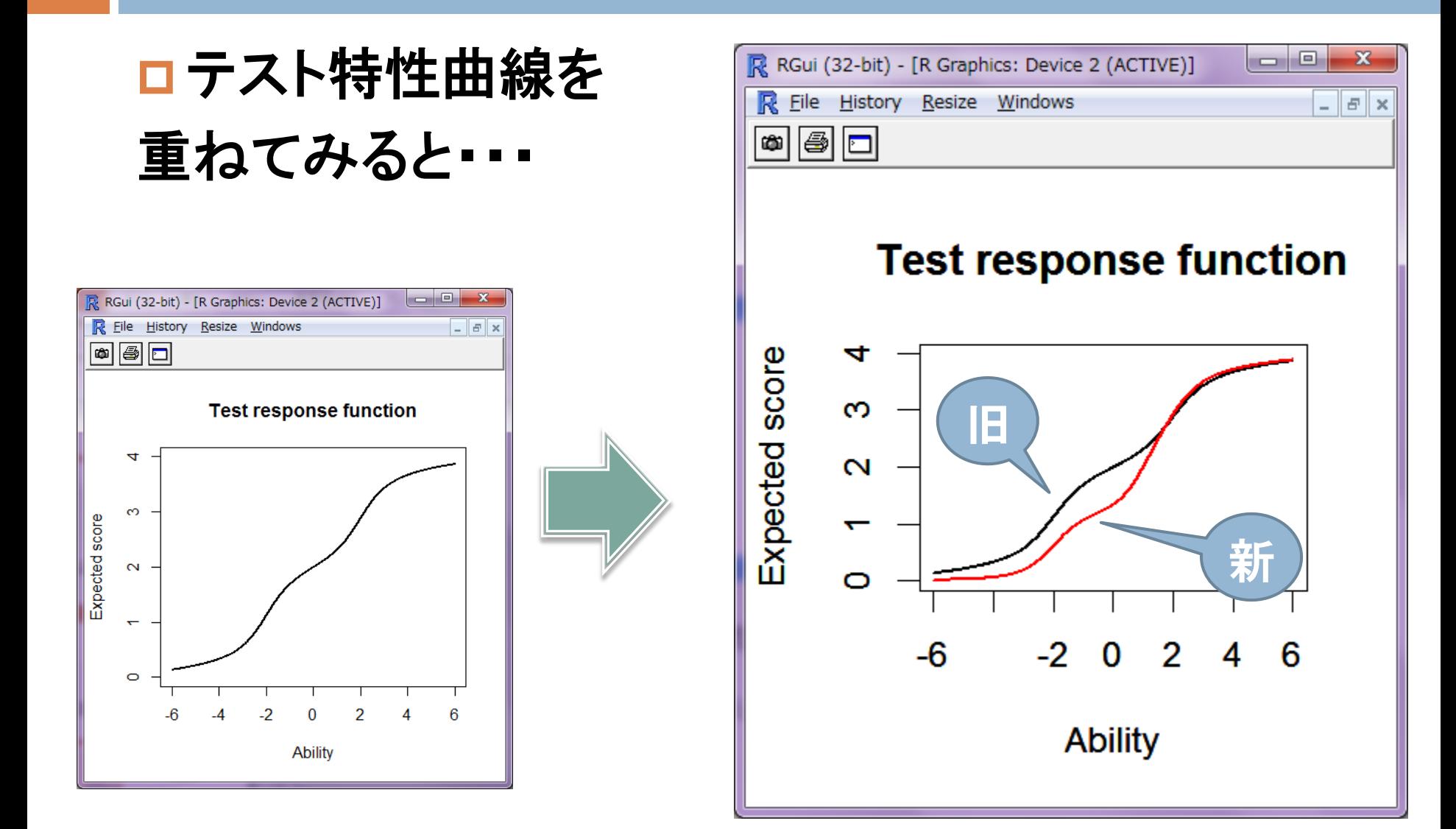

### Column4: 情報量

### $\# \theta \; \delta$  ー2.5である受験者Aが問1,問2,問4に解答した時の, 被験者Aのテスト情報量を出す。:tif()

 $info < - \text{tif}(ip2[c(1,2,4),], x=-2.5)$ info\$f

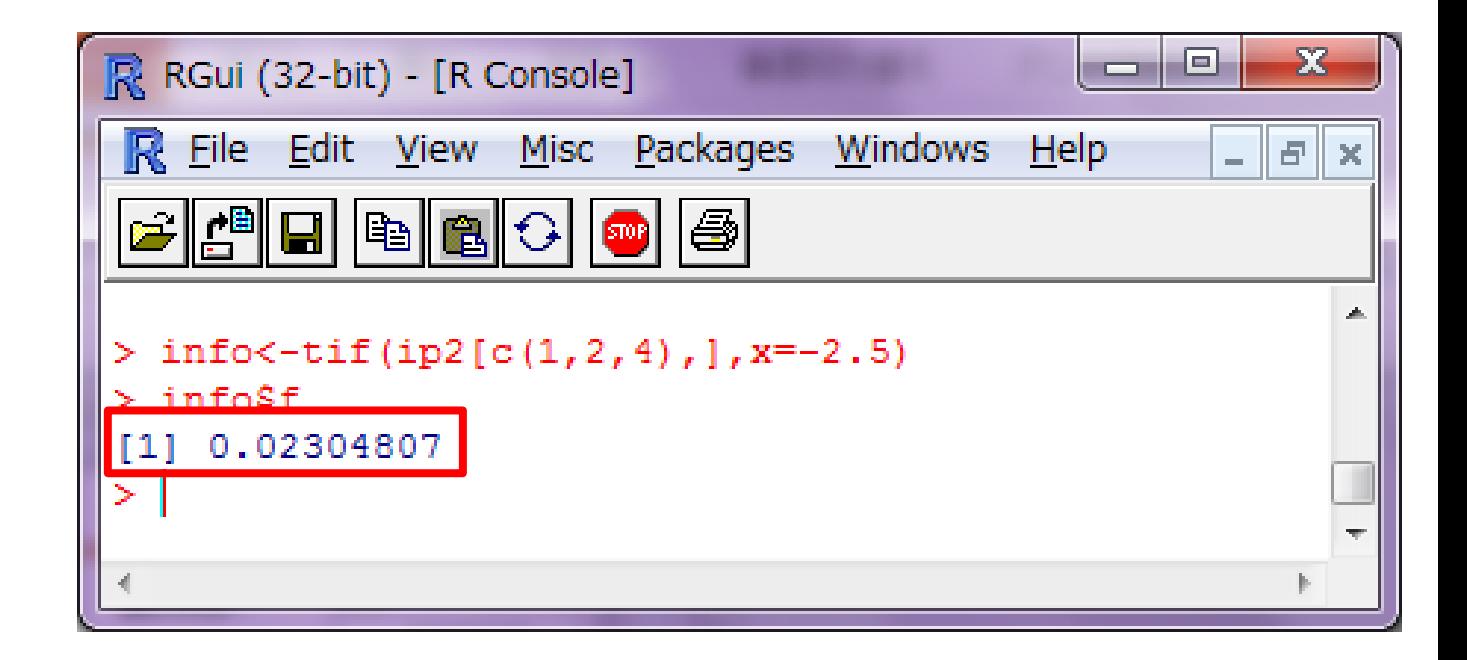

### Column5: 情報曲線

### # テスト情報関数を描画する。:plot(tif) plot(tif(ip2))

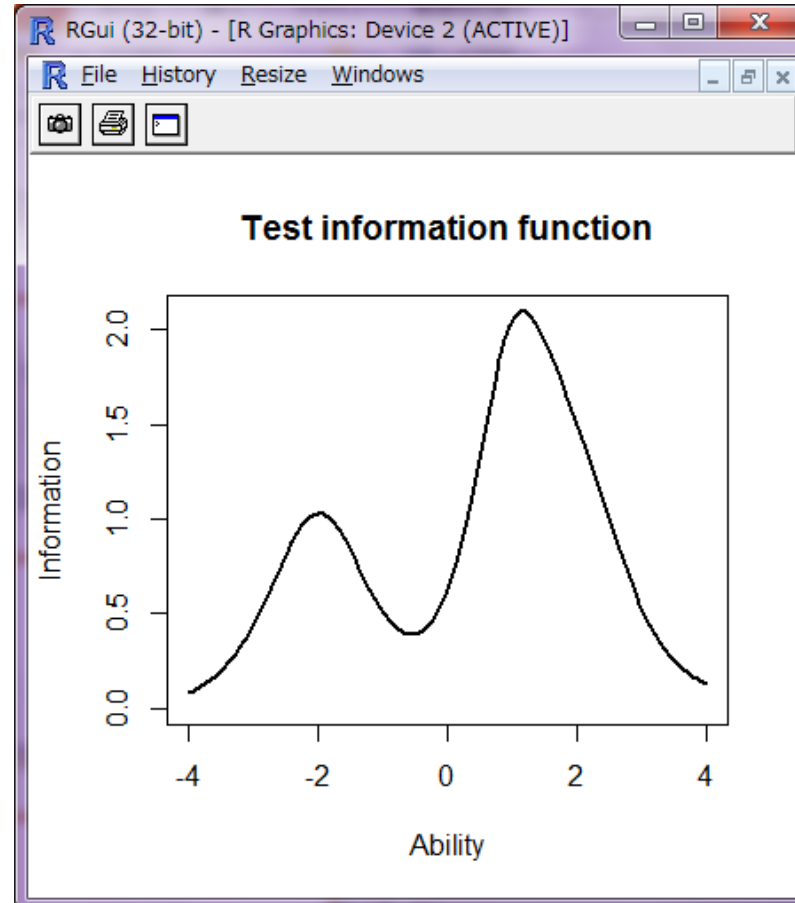

# はい,講義再開。

余計なものを除去したところから・・・

## 手順3 再推定

- 1. テストの計画
- 2. 項目の作成
- 3. 予備テスト
- 4. 予備テストの結 果の分析
- 5. 項目パラメータ 値の再推定
- 6. 項目パラメータ 値の等化
- 7. テストの編集
- 8. テストの標準化
- 9. テストの修正

### 適当と判断された項目について,改めてパラ メタ値を推定する。

↓なぜなら

一部の項目を除去したことが他の項目のパラ メタ推定値にも影響を及ぼすことがあるから。

#### 手順4 等化 これは奥が深い。 45分では説明できないのでパス。

- 1. テストの計画
- 2. 項目の作成
- 3. 予備テスト
- 4. 予備テストの結 果の分析
- 5. 項目パラメータ 値の再推定
- 6. 項目パラメータ 値の等化
- 7. テストの編集
- 8. テストの標準化
- 9. テストの修正
- 1. 複数の版が存在する。
- 2. 各版ごとに推定された項目パラメタ値を相 互に比較したい。

↓ならば

全ての項目パラメタ値を,それが属する版に 関わらず,共通の原点と単位とをもつ共通尺 度上で表わさなければならない。

※複数の版に含まれる全ての項目が1つの 項目プールを構成することになる

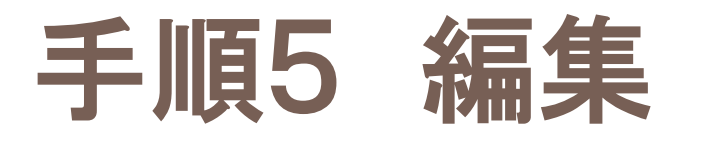

- 1. テストの計画
- 2. 項目の作成
- 3. 予備テスト
- 4. 予備テストの結 果の分析
- 5. 項目パラメータ 値の再推定
- 6. 項目パラメータ 値の等化
- 7. テストの編集
- 8. テストの標準化
- 9. テストの修正
- □ 測定目的に応じて, 項目プール中から適当 な特性をもつ項目を選んで編集される。
- □ 難易度水準の異なる複数の版, ほぼ平行 な複数の版も作れる。

## 手順6 標準化

- 1. テストの計画
- 2. 項目の作成
- 3. 予備テスト
- 4. 予備テストの結 果の分析
- 5. 項目パラメータ 値の再推定
- 6. 項目パラメータ 値の等化
- 7. テストの編集
- 8. テストの標準化
- 9. テストの修正
- □ 新しく編集したテストを更に多数の被験者 に対して実施した時には, その結果をもと に各項目のパラメタ値の推定と等化を再 度行う。
- □ 各被験者の測定結果は推定尺度値で表さ れる。推定尺度値から何らかの有効な情 報を引き出すためには数値を解釈するた め,パーセンタイル順位やT得点などとの 対応関係を与える基準表を作る。

↓つまり

標準化=基準表を作る一連の手続き

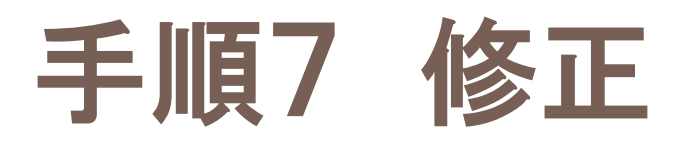

- 1. テストの計画
- 2. 項目の作成
- 3. 予備テスト
- 4. 予備テストの結 果の分析
- 5. 項目パラメータ 値の再推定
- 6. 項目パラメータ 値の等化
- 7. テストの編集
- 8. テストの標準化

9. テストの修正

□ 修正を加える場合

新しいテストの精度はすでに推定されている 項目パラメタ値を用いてテスト情報量を計算 すれば良い。新たにデータをとる必要はない。

□ 版の一部の項目を取り換えた 新しい項目が同じ項目プールに含まれていた 場合,標準化のデータを集める必要はない。 従来の基準表を用いて推定尺度値の解釈を 行う。

## Reference

- 芝祐順(編):項目反応理論―基礎と応用―.東京大学 出版会,東京,1991.
- 長崎栄三・萩原康仁:算数達成度の項目反応理論によ る比較分析.国立教育政策研究所,東京,2004.
- 服部環:心理・教育のためのRによるデータ解析.福村 出版,東京,2011.
- 村木英治:シリーズ〈行動計量の科学〉項目反応理論. 朝倉書店,東京,2011.